## **Webservice - getWebWalletRequest**

**Request** [Response](https://docs.monext.fr/display/DT/Webservice+-+getWebWalletResponse)

Request to send

It is imperative after the creation or the update of a WALLET, to use the webservice getWebWallet, which will guarantee you the result obtained.

The method retrieves information from a virtual wallet created via the web interface.

The "getWebWalletRequest" request includes:

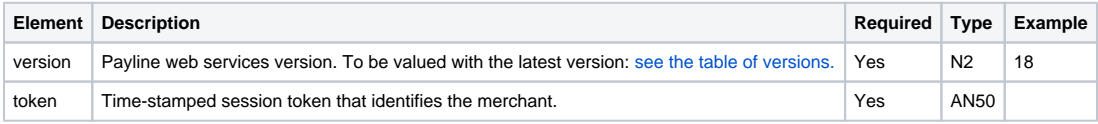